**PROCESSO TRIBUTARIO TELEMATICO: GUIDA PRATICA PASSO PER PASSO** *"La notifica del ricorso"*

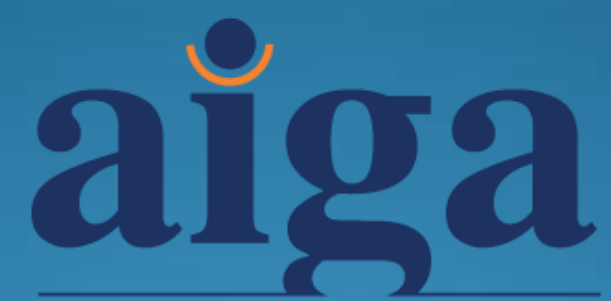

Associazione Italiana Giovani Avvocati :: SEZIONE DI BOLOGNA

Avv. Silvia Giorgi Aiga Bologna avv.silviagiorgi@gmail.com

Bologna, 29 settembre 2017 Sala Biagi – Sede ODCEC – Piazza dè Calderini 2, Bologna

## **Prima fase: sperimentazione**

- Nella **prima fase di attuazione** del processo tributario ciascuna delle parti può scegliere (mera facoltà) di notificare e depositare gli atti processuali con le **modalità tradizionali**, **ovvero** con quelle **telematiche** presso le Commissioni tributarie
- In sostanza, la parte resistente, **indipendentemente dalla scelta operata dal ricorrente**, ha la facoltà di avvalersi delle modalità telematiche di deposito delle controdeduzioni e relativi documenti allegati.
- Ne deriva che anche in presenza di ricorsi o appelli notificati e depositati con modalità tradizionali (ufficiale giudiziario, a mezzo posta ovvero allo sportello) la parte resistente potrà scegliere di avvalersi del deposito telematico degli atti processuali, senza precludere la validità del deposito

## **Prerequisiti per dare l'avvio al PTT**

- Firma digitale (formato CAdES bes) PEC
- Iscrizione al SIGIT
- Programma che consenta la conversione da file word a **PDF/A-1a o PDF/A-1b** (formato utilizzato ad es. da Camere di Commercio)

### **Procura alle liti**

- Nel caso in cui il **contribuente** sia **sprovvisto di firma digitale**, la procura alle liti sarà rilasciata su atto separato dall'atto principale con firma autografa, autenticata dal difensore. Tale atto deve essere oggetto di scansione da parte del difensore, **firmato digitalmente** e allegato al ricorso/appello;
- Qualora il **contribuente** sia **in possesso della firma digitale** è sua **facoltà** firmare digitalmente la procura predisposta dal difensore ai sensi del comma 1 dell'art. 4 del Regolamento. Si tratta della stessa disciplina prevista per il processo civile telematico.

# **In sintesi**:

Procura «normale» (cartacea)

 Sottoscritta dal contribuente sul cartaceo e autenticata dal difensore

 $\checkmark$  Scansione

- Sottoscritta del difensore sul pdf scansionato con firma digitale
- Contenuto: nessuna particolarità, salvo nella parte relativa all'elezione di domicilio in cui si specifica anche l'**elezione del domicilio digitale** da parte del contribuente presso l'indirizzo pec del difensore
- La procura è considerata nel PTT come **allegato** ed è, dunque, un file SEPARATO dal ricorso/appello e, pertanto, è opportuno che contenga un puntuale **riferimento all'atto impugnato**

# **Il ricorso: idee di «aggiornamento» al PTT**

- Nei dati del contribuente, riferimento alla procura in formato digitale e all'elezione del domicilio digitale
- **Es.**

#### «**RICORSO/APPELLO**

**Per:** *Antonio Bianchi, nato a San Giovanni in Persiceto (BO) il 17/3/1958, ed residente in Bologna, via Piella n. 5, c.f. NTNBNCDR58C17G467Y, rappresentato e difeso, giusta procura allegata in formato digitale, dall'Avv./Dott. … (C.F. e PEC), con domicilio eletto presso lo studio di quest'ultima/o, e domicilio digitale all'indirizzo pec professionista@ordinepec.it»*

# **… segue: Esempi**

 «*Il presente ricorso viene notificato telematicamente all'Agenzia delle Entrate – Direzione provinciale di Bologna*»

- «*Il presente ricorso, notificato telematicamente a controparte, sarà depositato in copia che si attesta conforme a quella spedita a mezzo posta elettronica certificata, entro il termine di 30 giorni, mediante modalità telematica, presso la segreteria di codesta Commissione Tributaria*»
- «*Si allegano al fascicolo telematico i seguenti documenti:*
- *1) Procura;*
- *2) Notifica pec all'Agenzia delle Entrate di …;*
- *3) Atto impugnato* …. »

 FIRMA *«Avv./Dott. Comm. ...* (*sottoscritto digitalmente*)»

## **Formato dell'atto principale**

- Il ricorso, l'appello ed ogni altro atto processuale (ad esempio: controdeduzioni, intervento del terzo, istanza sospensione in via autonoma, ecc.) devono essere:
- in formato **PDF/A-1a o PDF/A-1b:** gli atti dovranno essere redatti esclusivamente in formato PDF "nativo" mentre i documenti non formati in via digitale, anche in PDF "scansionato" cioè in copia per immagine, o negli altri formati ammessi. ;
- privi di elementi attivi, tra cui macro e campi variabili;
- senza restrizioni per le operazioni di selezione e copia;
- non è ammessa la copia per immagine;
- sottoscritti con **firma elettronica qualificata o firma digitale**;
- il *file* recherà la seguente estensione: " **nome** *file* **libero.pdf.p7m** " ;
- di dimensione massima, per ogni singolo documento informatico, pari a **5 MB**; qualora detta dimensione venga superata è necessario che il documento sia suddiviso in più *file* nel limite dei 5 MB di cui sopra;
- correttamente classificati secondo la tipologia resa disponibile dal sistema, avendo cura di tenere distinti l'atto principale dagli allegati.
- **NB** Non è consentito trasmettere i *file* del ricorso/appello e dei documenti allegati nei formati compressi, come ad esempio *file*.zip, *file*.rar, etc., in quanto il PTT non gestisce tali tipologie di *file*.

### **La notifica via PEC del ricorso**

- L'art. 9, co. 1, lett. h), D. Lgs. 24 settembre 2015, n. 156, ha inserito l'art. 16*bis* nel D. Lgs n. 546/1992, rubricato «*Comunicazione e notificazioni per via telematica*», il quale, al comma 3, oggi prevede che: «*Le notificazioni tra le parti e i depositi presso la competente Commissione tributaria possono avvenire in via telematica secondo le disposizioni contenute nel decreto del MEF, 23 dicembre 2013, n. 163, e dei successivi decreti di attuazione*».
- Riferimenti normativi per la notifica PEC del ricorso:
	- Art. 16*bis* del D. Lgs. n. 546/1992;
	- Artt. da 5 a 9, Decreto MEF n. 163/2013;
	- Artt. da 5 a 10, Decreto 4 agosto 2015 (specifiche tecniche);

## **Il destinatario della notifica**

- Il nuovo art. 16 bis, comma 3, del D.Lgs. n. 546/1992 stabilisce che le parti possono effettuare la notificazione telematica del ricorso o dell'appello all'indirizzo PEC della controparte.
- Per quel che concerne l'**individuazione degli indirizzi di posta elettronica certificata** degli enti impositori, degli agenti e delle società di riscossione, dei professionisti e delle imprese, occorre far riferimento agli **elenchi pubblici** esistenti rispettivamente nell'IPA (**www.indicepa.gov.it**) e nell'INI-PEC (**www.inipec.gov.it)**.

### **Confusione tra «registri»**

- L'art. 7, co. 5, del D.M. n. 163/2013 prevede che «*per gli enti impositori, l'indirizzo PEC è quello pubblicato nell'IPA*»
- Tale indice, dal 19 agosto 2014, non è più utilizzabile ai fini delle notificazioni e comunicazioni degli atti in materia civile, penale ed amministrativa (dove si usa l'indice PP.AA.)
- **NB** differenza tra PCT (Registro PP.AA, cui si accede da pst.giustizia.it) e PTT (Indice PA, www.indicepa.gov.it) in quanto potrebbero esservi indirizzi PEC diversi:
- **Es.**
	- Registro PP.AA (PCT):

comunicazioni\_cancellerie@pce.agenziaentrate.it

• Indice PA (PTT):

**agenziaentratepec@pce.agenziaentrate.it**

### **Errato invio PEC del ricorso**

- Notificazione del ricorso a mezzo PEC ad indirizzo estratto dal Registro PP.AA e non a quello previsto dall'Indice PA:
	- il reperimento di indirizzi PEC al di fuori dei pubblici registri indicati dalla legge determina la nullità della notifica, sanabile solo a seguito della costituzione della controparte (cfr. SS.UU. del 18 aprile 2016, n. 7665: sanatoria della nullità, ai sensi dell'art. 156 c.p.c., per il raggiungimento dello scopo).
- Notificazione del ricorso a mezzo PEC ad indirizzo corretto ma in un Regione in cui il SIGIT (PTT) non è ancora attivo:
	- per la notifica di atti nel contenzioso tributario, l'utilizzo della PEC è consentito soltanto nelle realtà territoriali presso le quali risulti attiva la sperimentazione del processo telematico. In difetto, la notifica deve ritenersi giuridicamente inesistente (cfr. Cass. 17941/2016; CTR Milano 1711/34/2016).

# **Alcuni Indirizzi tratti dagli elenchi IPA**

#### **Agenzia delle Entrate**

- dp.bologna@pce.agenziaentrate.it
- agenziaentratepec@pce.agenziaentrate.it

### **Agenzia Riscossione**

protocollo@pec.agenziariscossione.gov.it

### **Comune di Bologna**

ProtocolloGenerale@pec.comune.bologna.it

#### **SI CONSIGLIA DI STAMPARE LA SCHERMATA DOVE È PRESENTE L'INDIRIZZO PEC DEL DESTINATARIO**

# **Forma della notifica**

- Gli unici requisiti di validità della notifica via PEC nel rito tributario sono:
- rispetto dei **formati** di atti/documenti previsti dall'art. 10 D.M. 04 agosto 2015;
- individuazione dell'indirizzo **PEC del destinatario** negli elenchi di cui al D.M. 163/13.
- E', quindi, valida una notifica che consista in un messaggio PEC «libero» contenente allegati conformi ai requisiti. Si consiglia di inserire, quanto meno, il riferimento al contribuente (nome, cognome, c.f.) e all'atto impugnato

## **Perfezionamento delle notifiche**

- Anche nel PTT il momento del perfezionamento delle notifiche e delle comunicazioni è differenziato per il mittente e per il destinatario.
- Ai fini del computo dei termini processuali, ogni notifica/comunicazione effettuata tramite PEC si considera andata a buon fine:
- per il **mittente**: alla data in cui la comunicazione/ notificazione è stata inviata al proprio gestore, attestata dalla relativa **ricevuta di accettazione**;
- per il **destinatario**: alla data in cui la comunicazione/ notificazione **è resa disponibile** nella propria casella PEC, indicata nel ricorso o nel primo atto difensivo o negli elenchi pubblici.

## **Stampa della notifica**

- Salvare entrambe le **ricevute (accettazione + consegna) in formato PDF/A** (quindi con PDFCreator)
- **Firmare** in formato CAdES in vista del successivo deposito sul SIGIT (N.B.: A differenza di quanto accade nel PTC, nel PTT è necessario firmare in formato CAdES-bes ogni file di cui si effettua l'upload, indipendentemente del fatto che si tratti di atto o documento, es. anche il contributo unificato)
- La notifica PEC impone di proseguire nelle forme del PTT<sub>T</sub>